## Oracle PDF PORT Oracle

https://www.100test.com/kao\_ti2020/644/2021\_2022\_Oracle\_E6\_95  $\_BO\_EG\_c102\_644866$ .htm "mkhgigh"> Oracle

CREATE USER IDENTIFIED BY DEFAULT TABLESPACE TEMPORARY TABLESPACE . katrina SQLgt.imp userid=test/test full=y file=inner\_notify.dmp Import:  $Release 81.7.00 - Production on$   $2.161650.05 2006 (c)$ Copyright 2000 Oracle Corporation. All rights reserved. Oracle8i Enterprise Edition Release 8.1.7.0.0 - Production With the Partitioning option JServer Release 8.1.7.0.0 - Production EXPORT:V08.01.07 ZHS16GBK ZHS16GBK NCHAR UTF8 NCHAR ( ncharset ). 在将AICHANNEL的对象导入到 AICHANNEL . . 正在导入表 "INNER\_NOTIFY" 4

expanding to the Oracle control of the Oracle control of the Second state of the Second state of the Second st

Export/Import the control of the control of the import9.par, imp parfile=/filepath/import9.par import9.par FROMUSER=TGPMS TOUSER=TGPMS2 FROMUSER TOUSER FROMUSER TOUSER ROWS=YINDEXES=YGRANTS=YCONSTRAINTS=YBUFFER= 409600file==/backup/ctgpc\_20030623.dmplog==/backup/import\_ 20030623.log

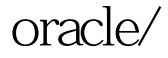

oracle/  $100Test$ www.100test.com